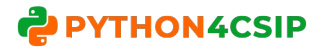

## **WORKSHEET WITH SOLUTION SQL (CS & IP)**

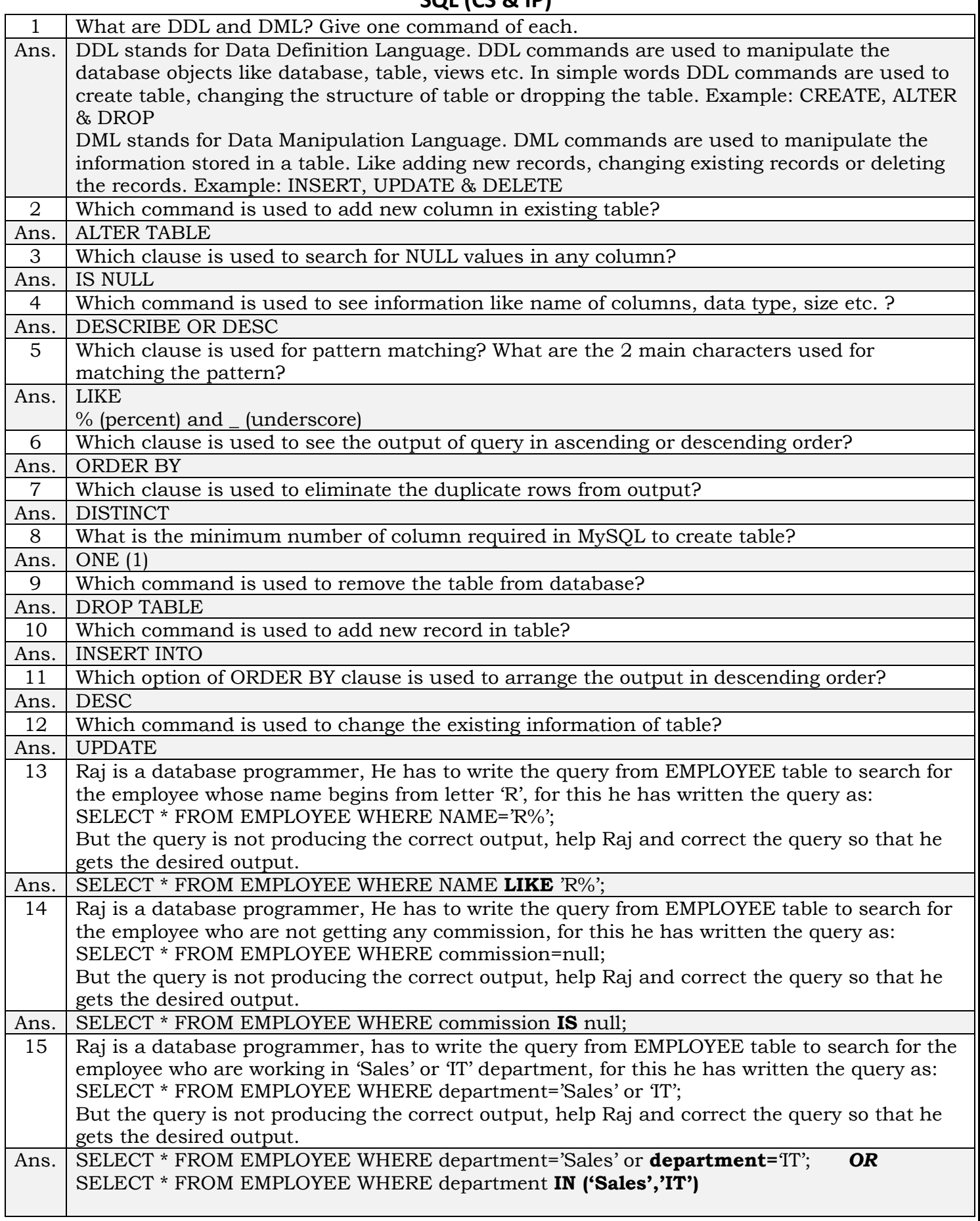

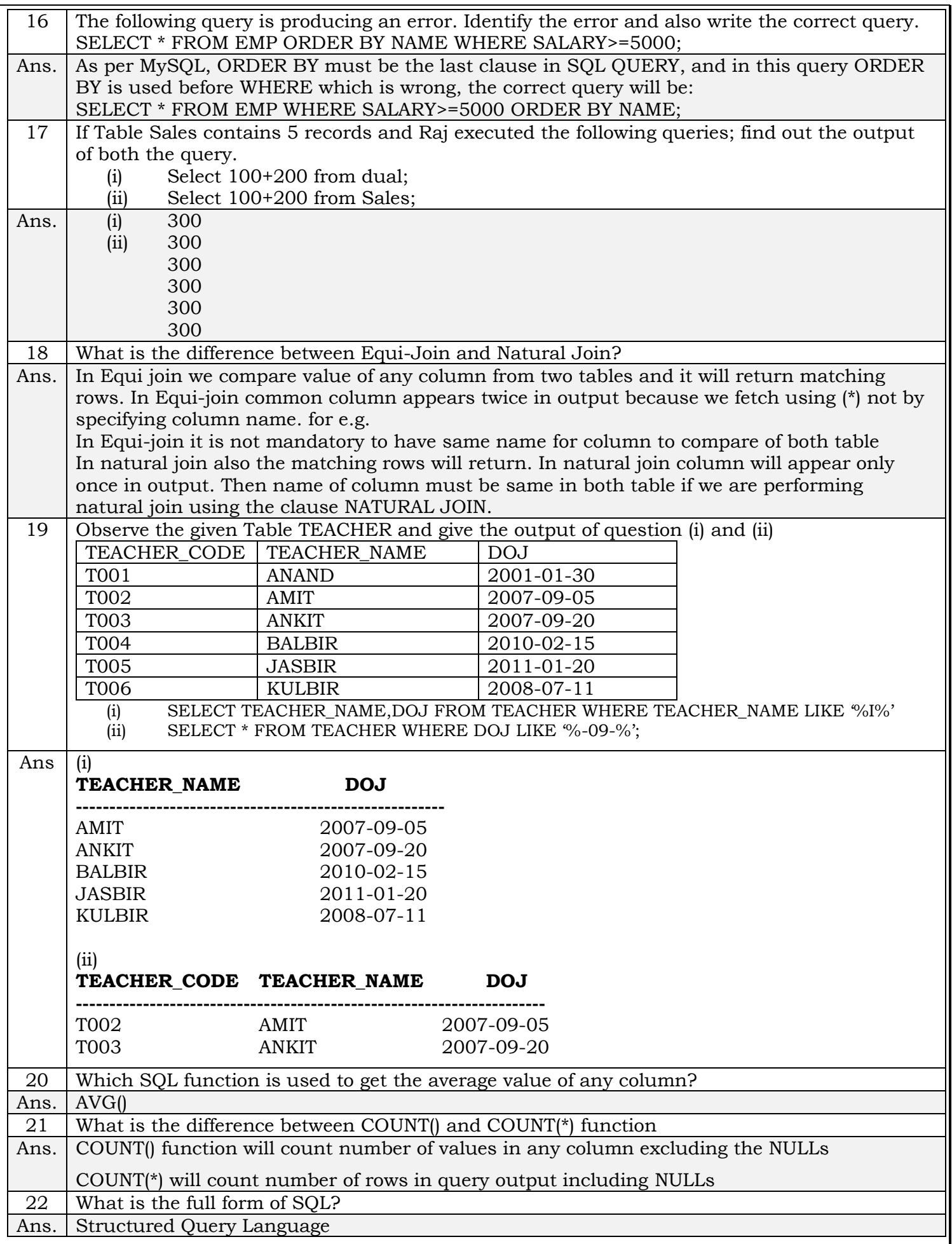

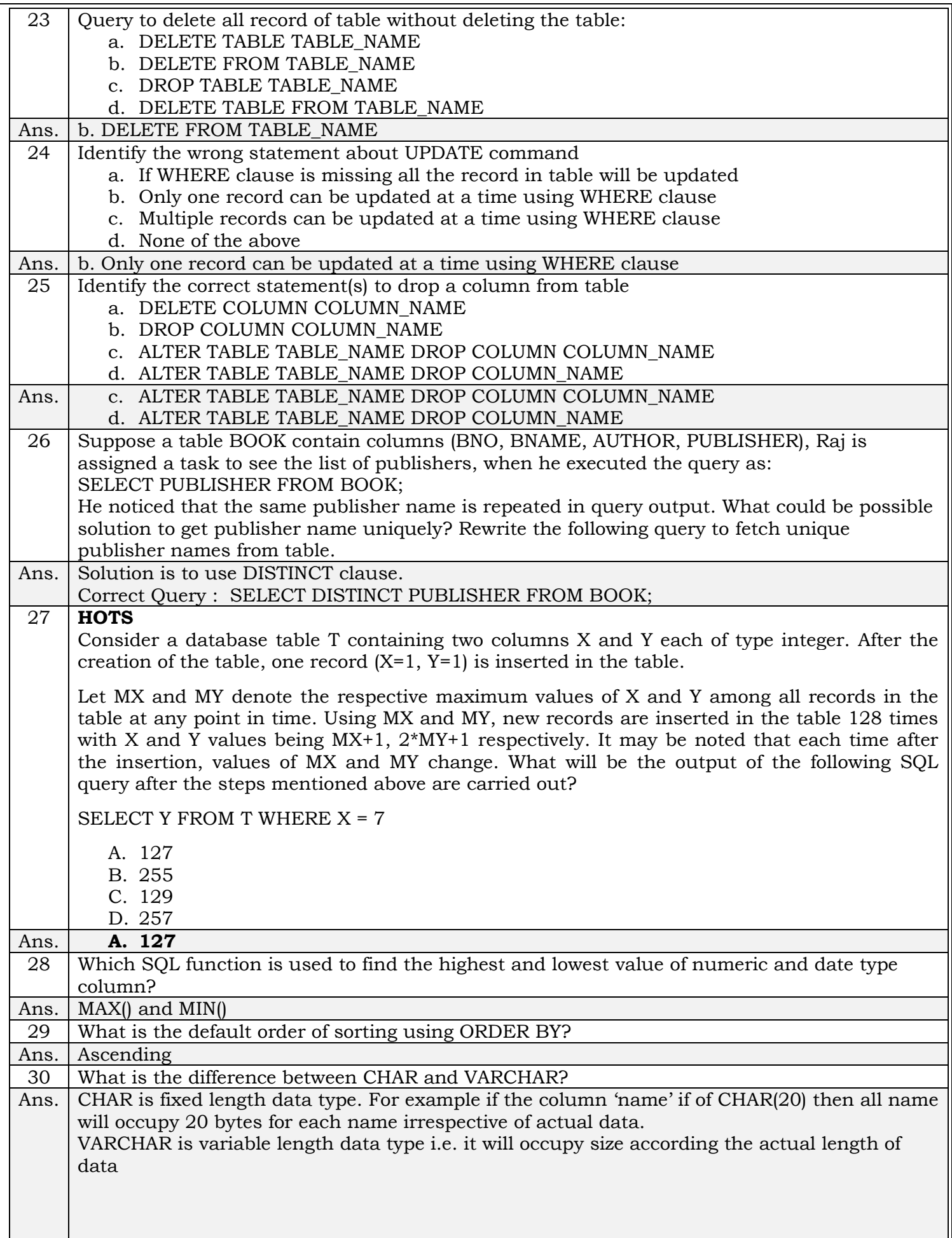

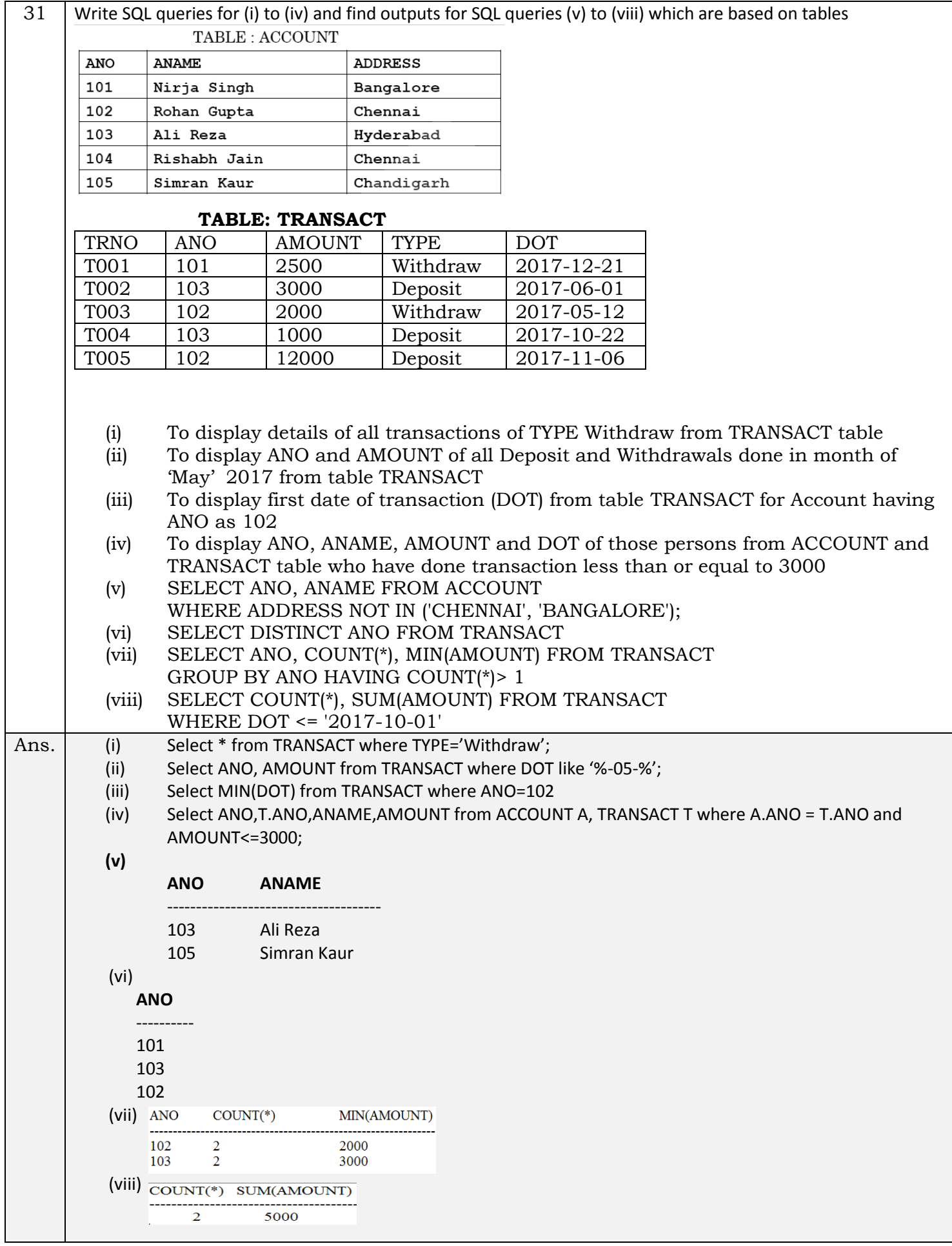

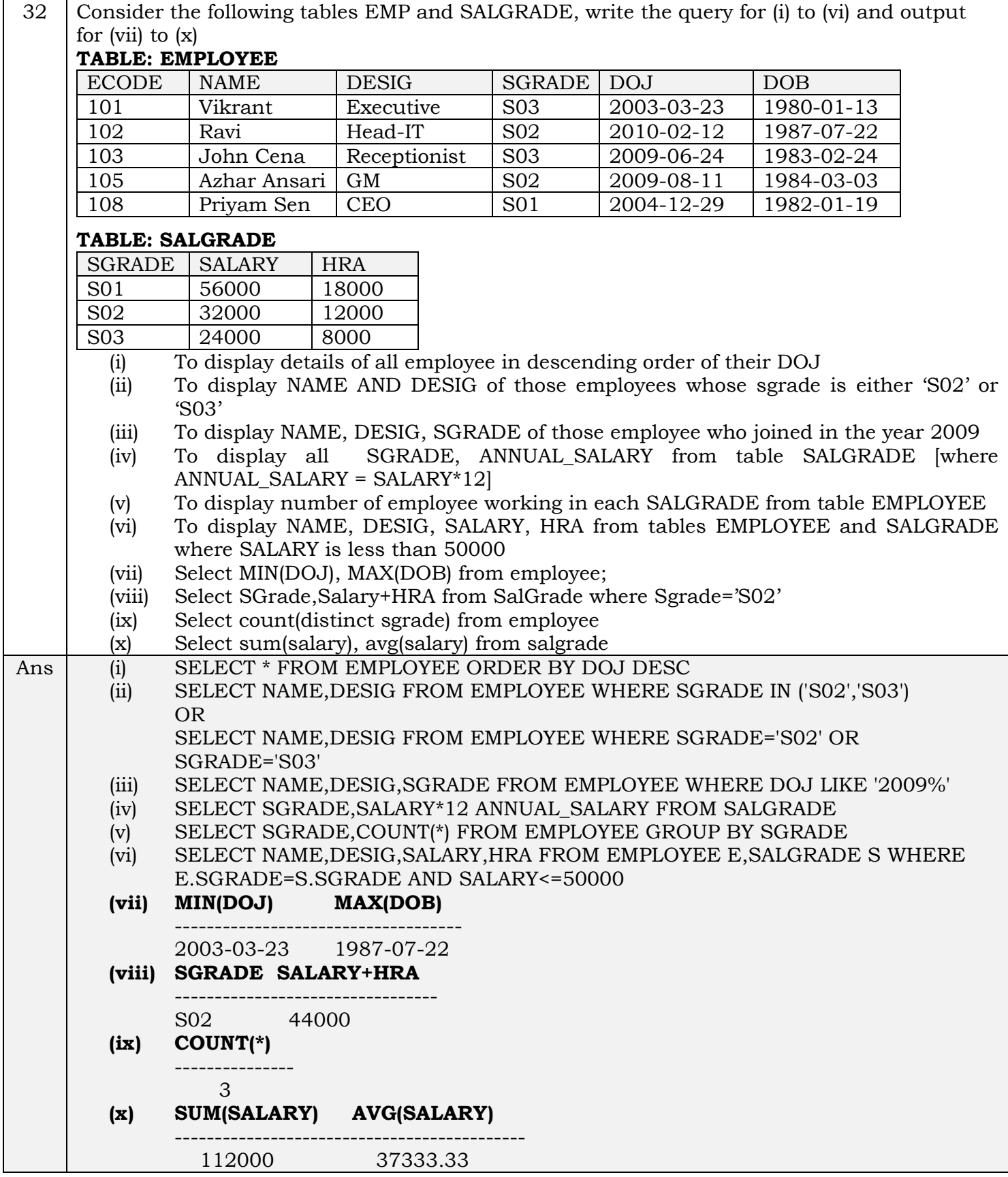

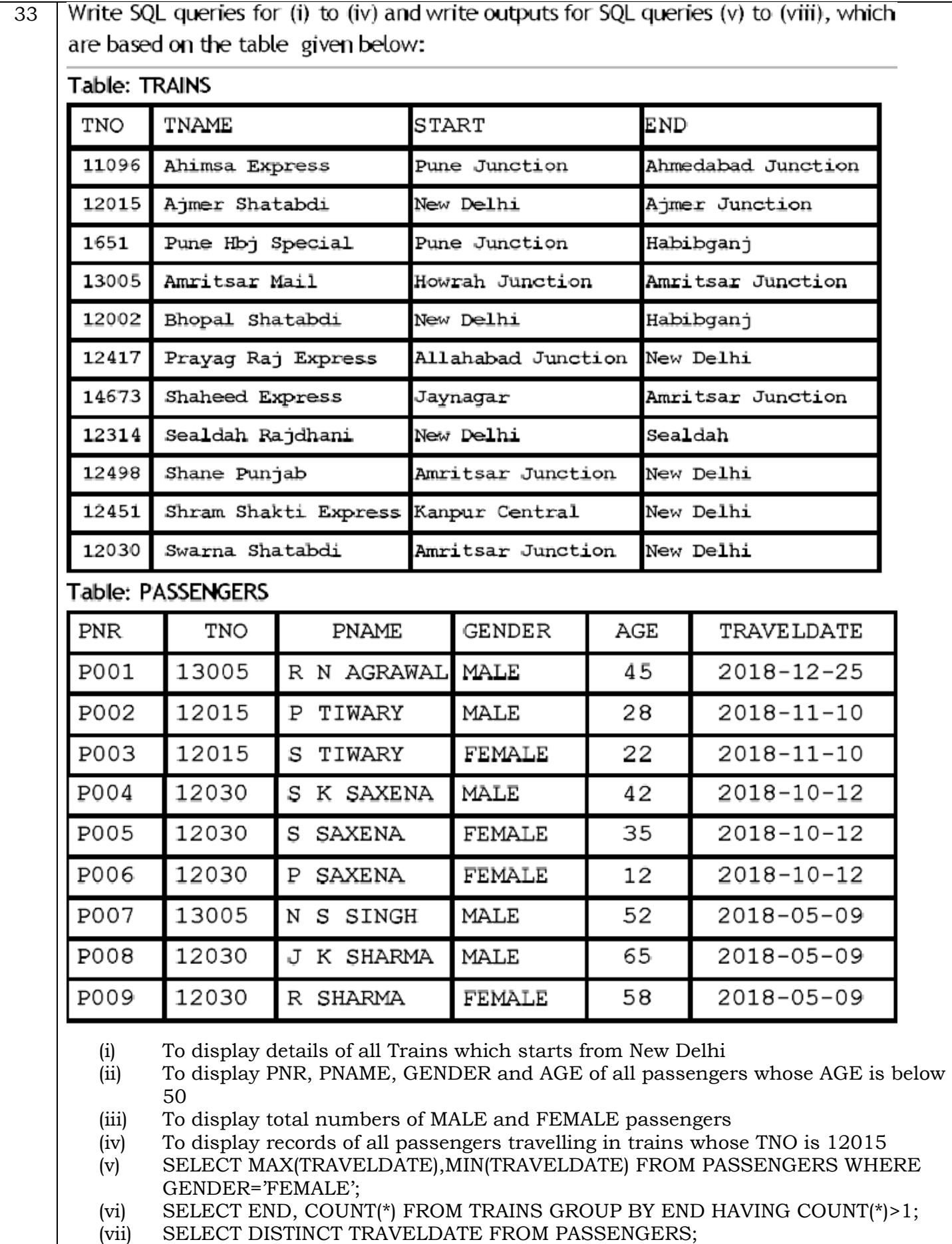

(viii) SELECT TNAME, PNAME FROM TRAINS T, PASSENGERS P WHERE T.TNO=P.TNO AND AGE BETWEEN 50 AND 60

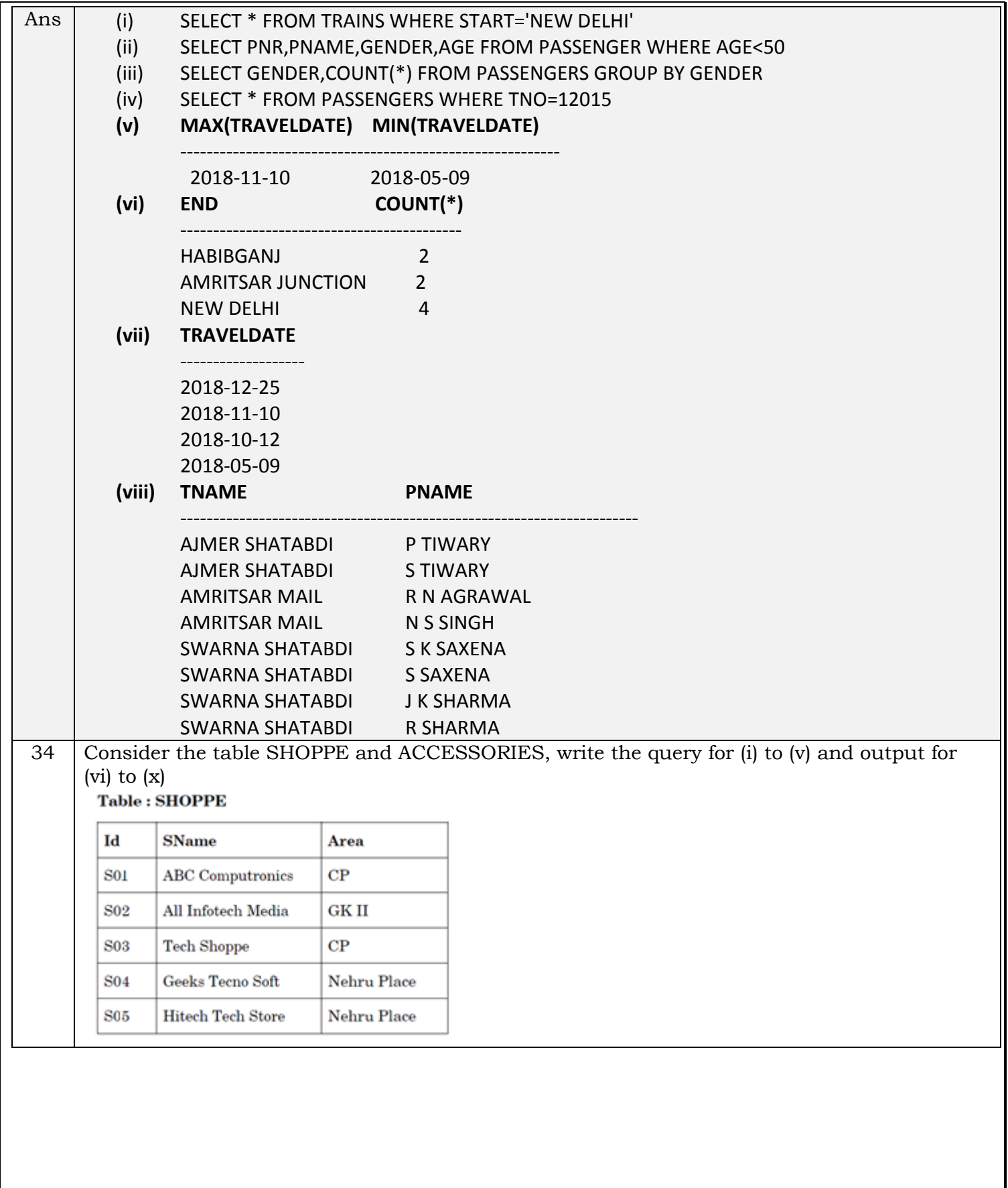

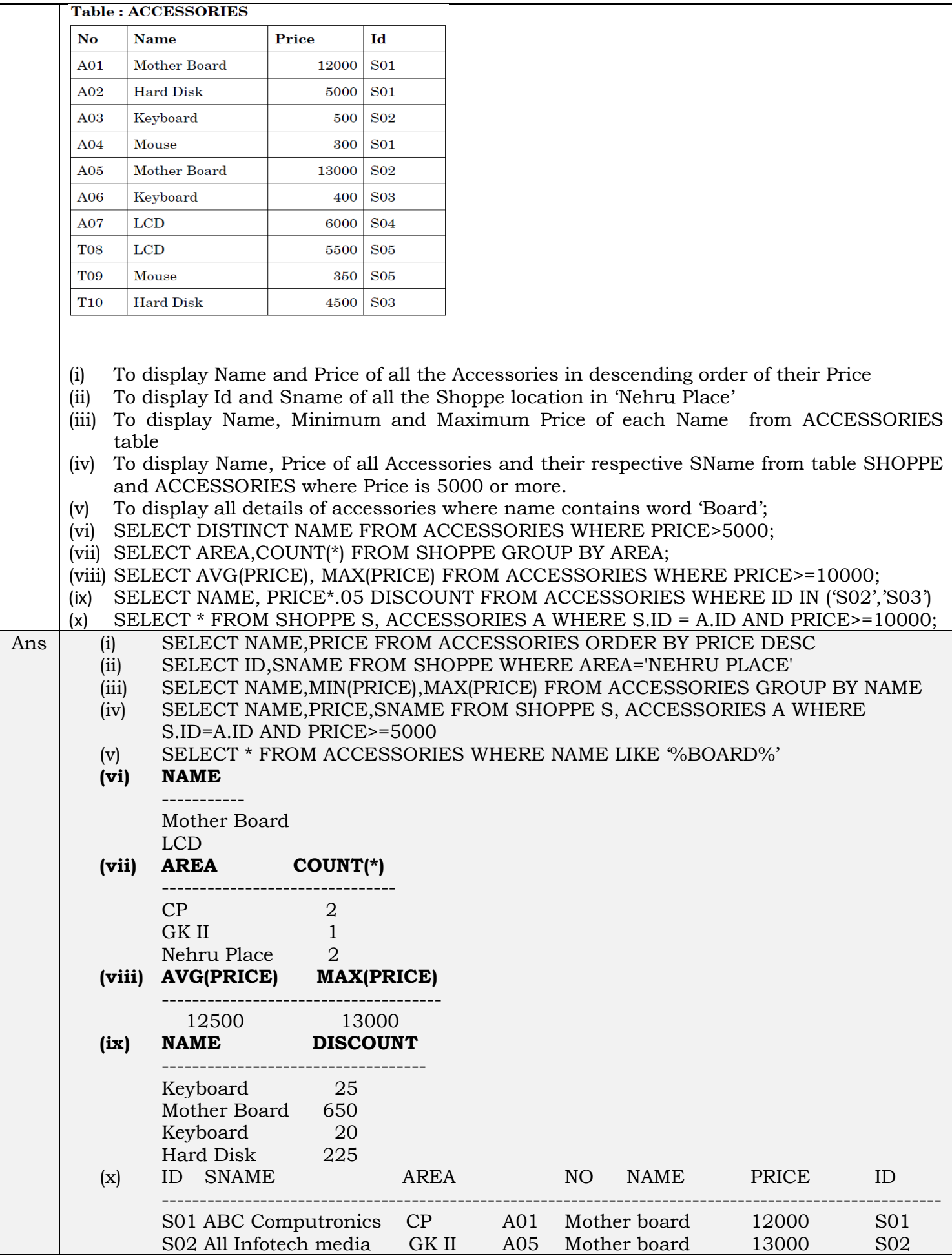

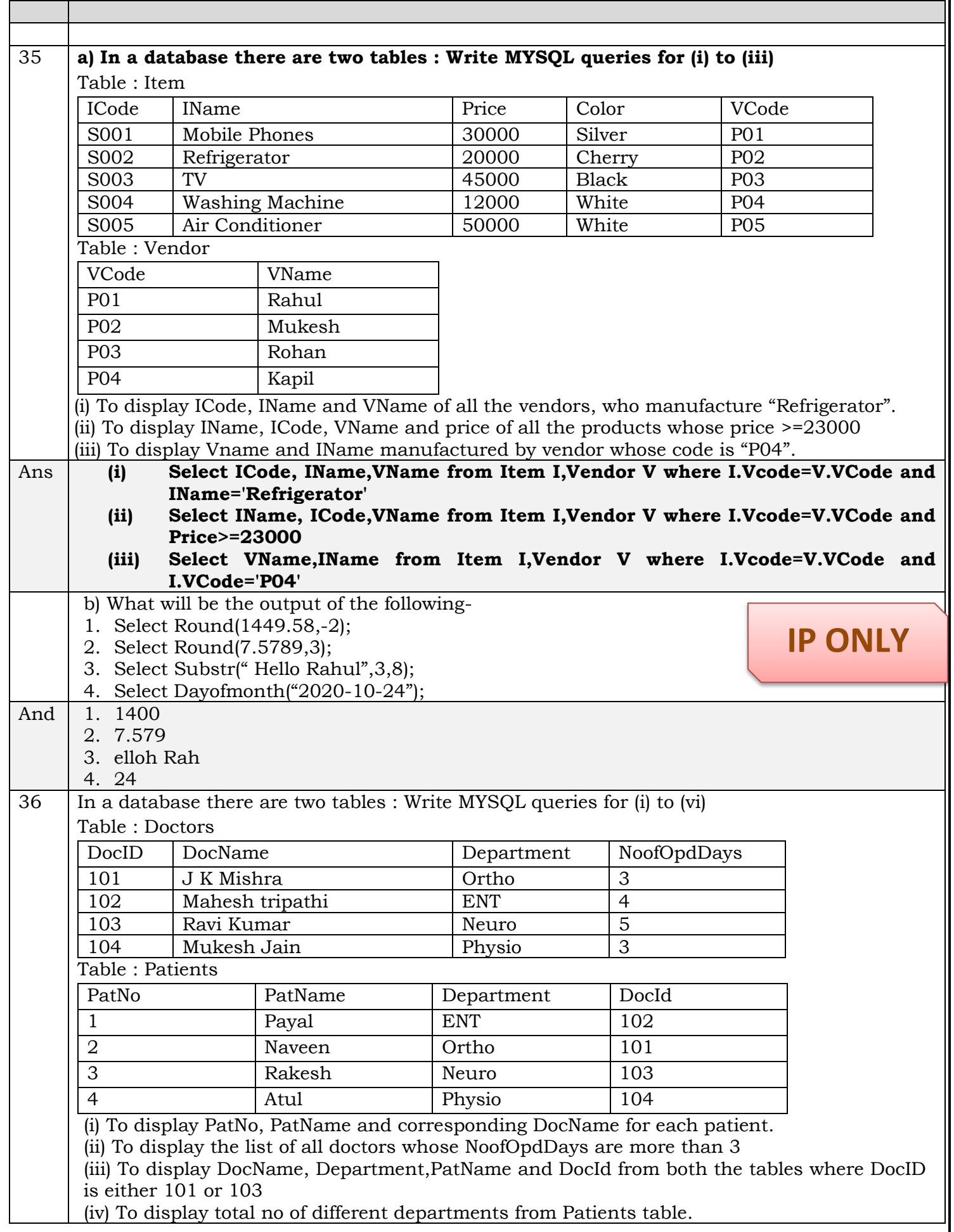

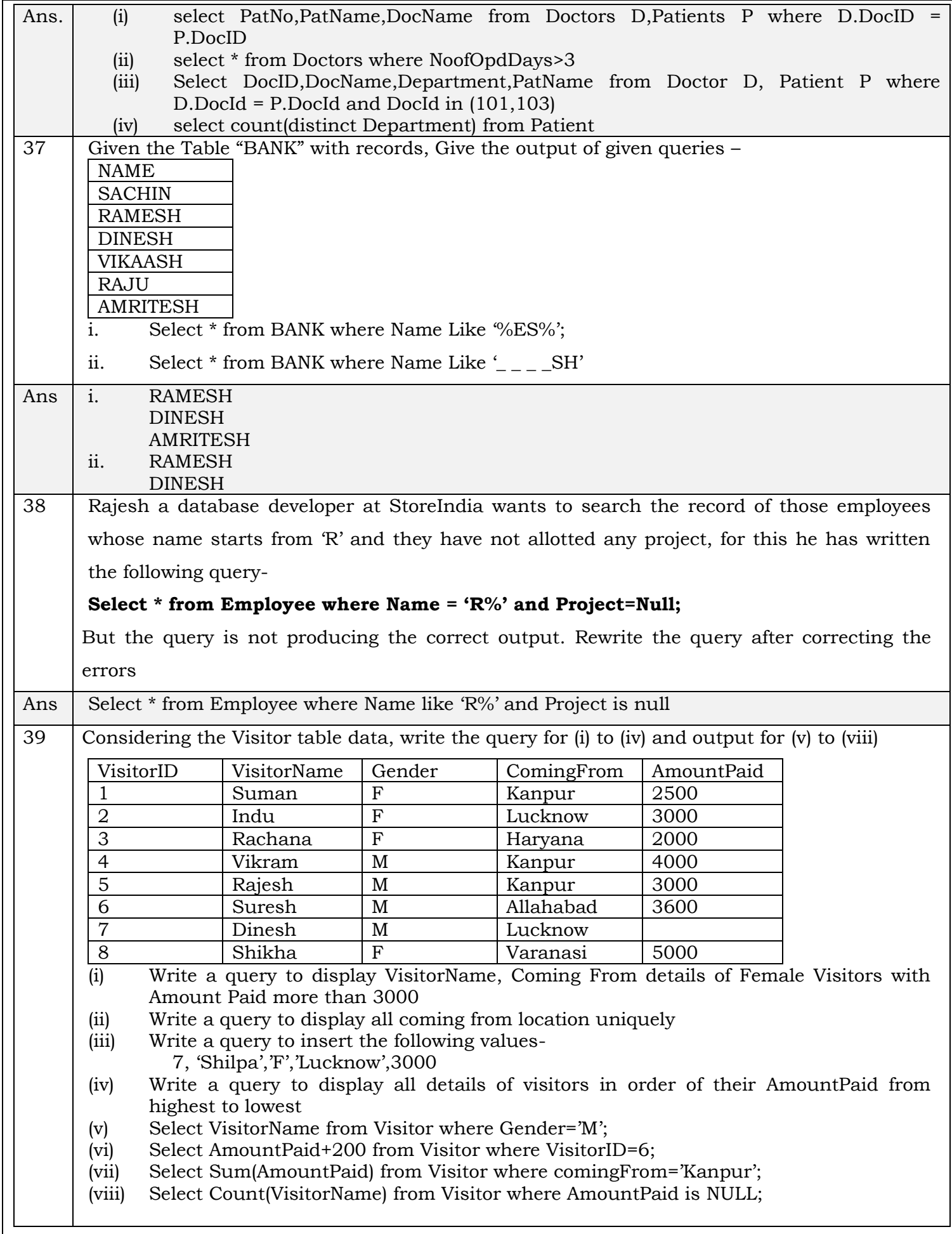

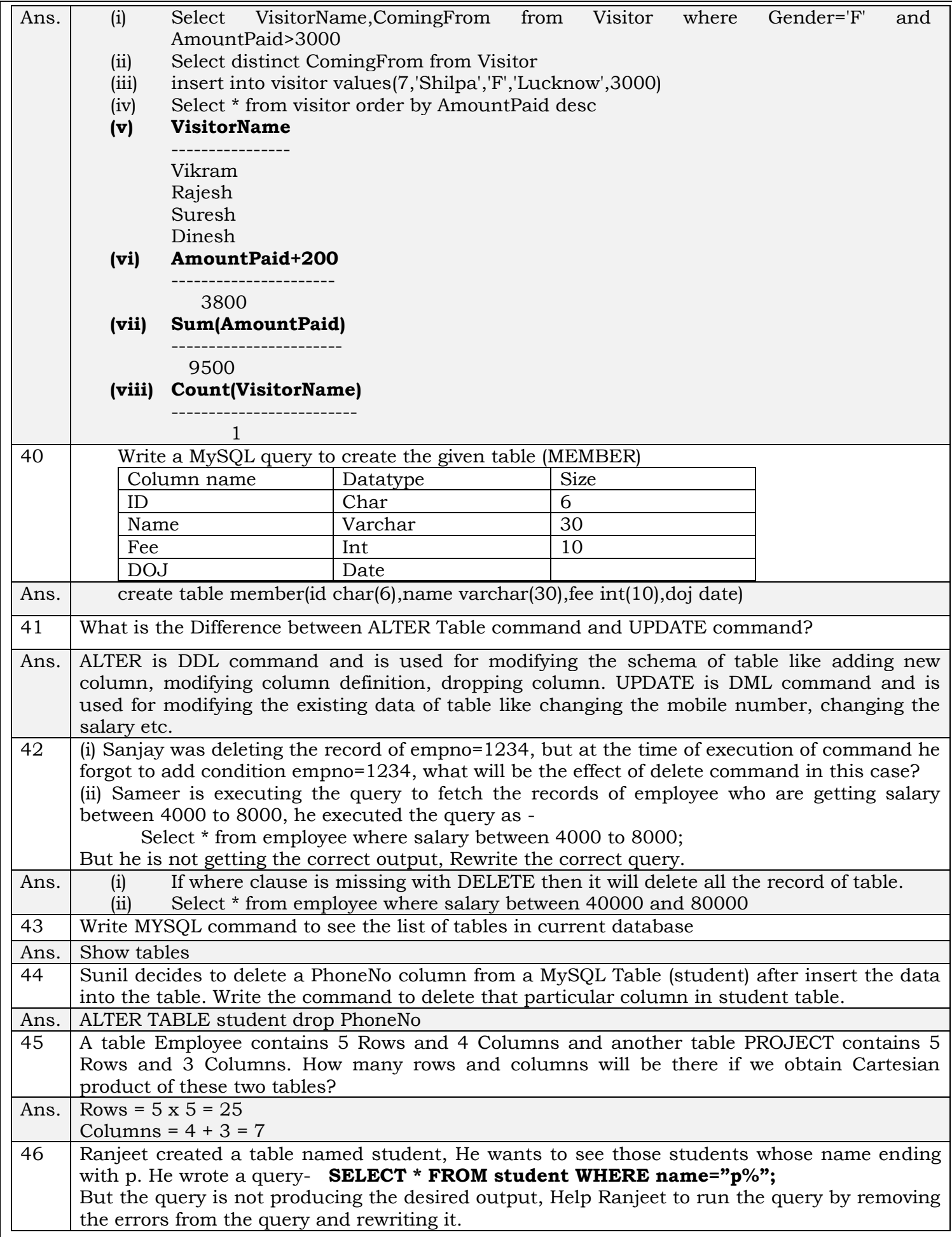

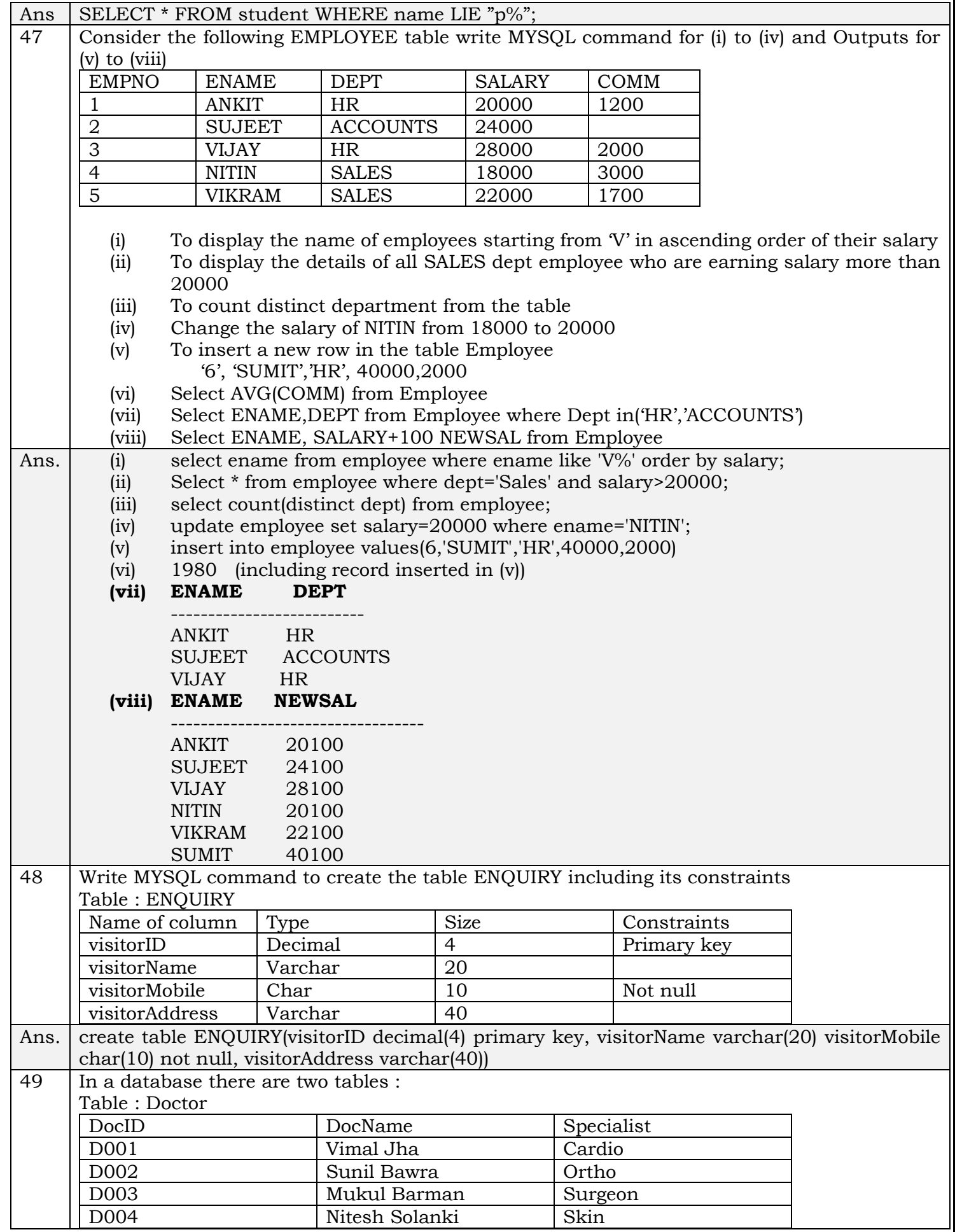

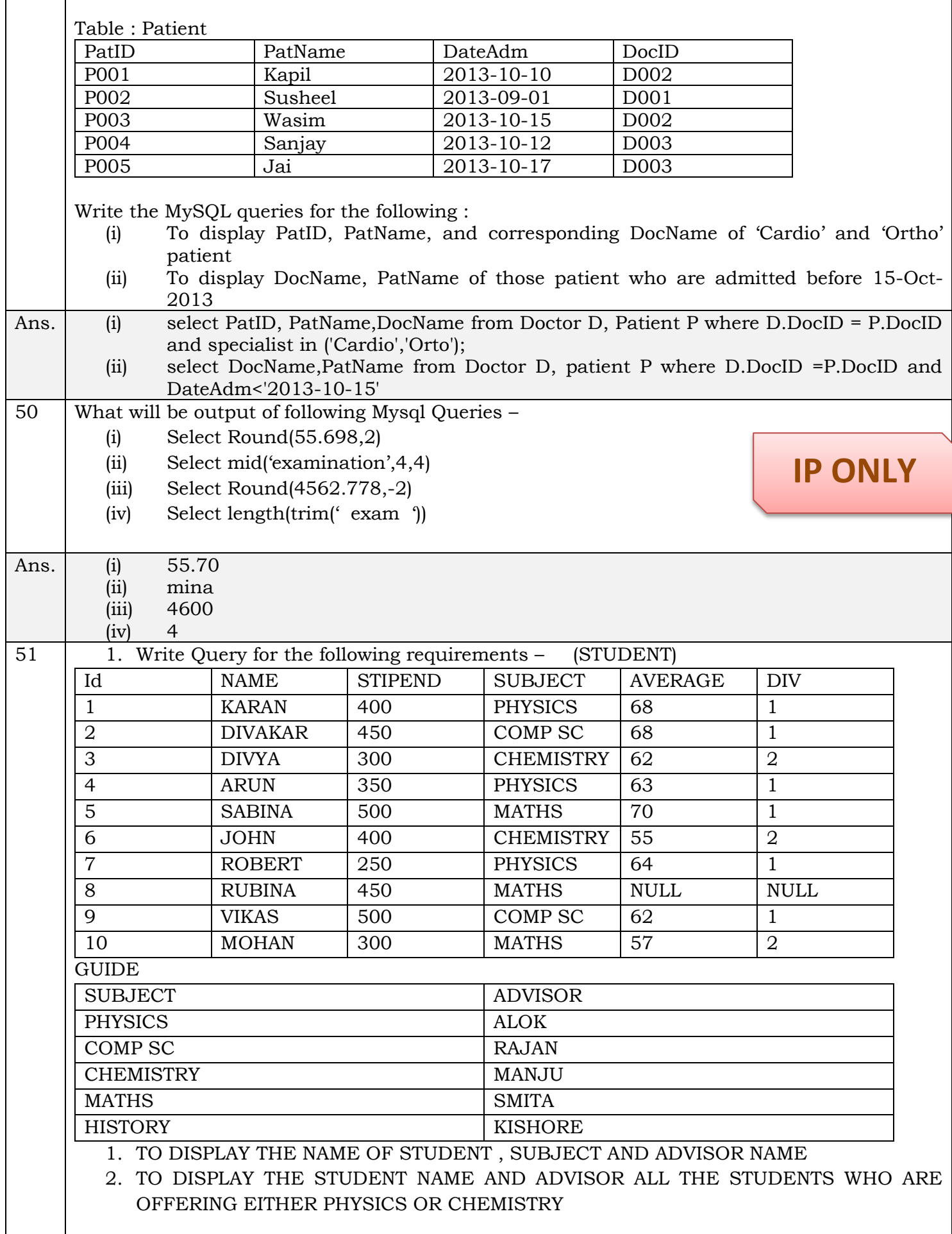

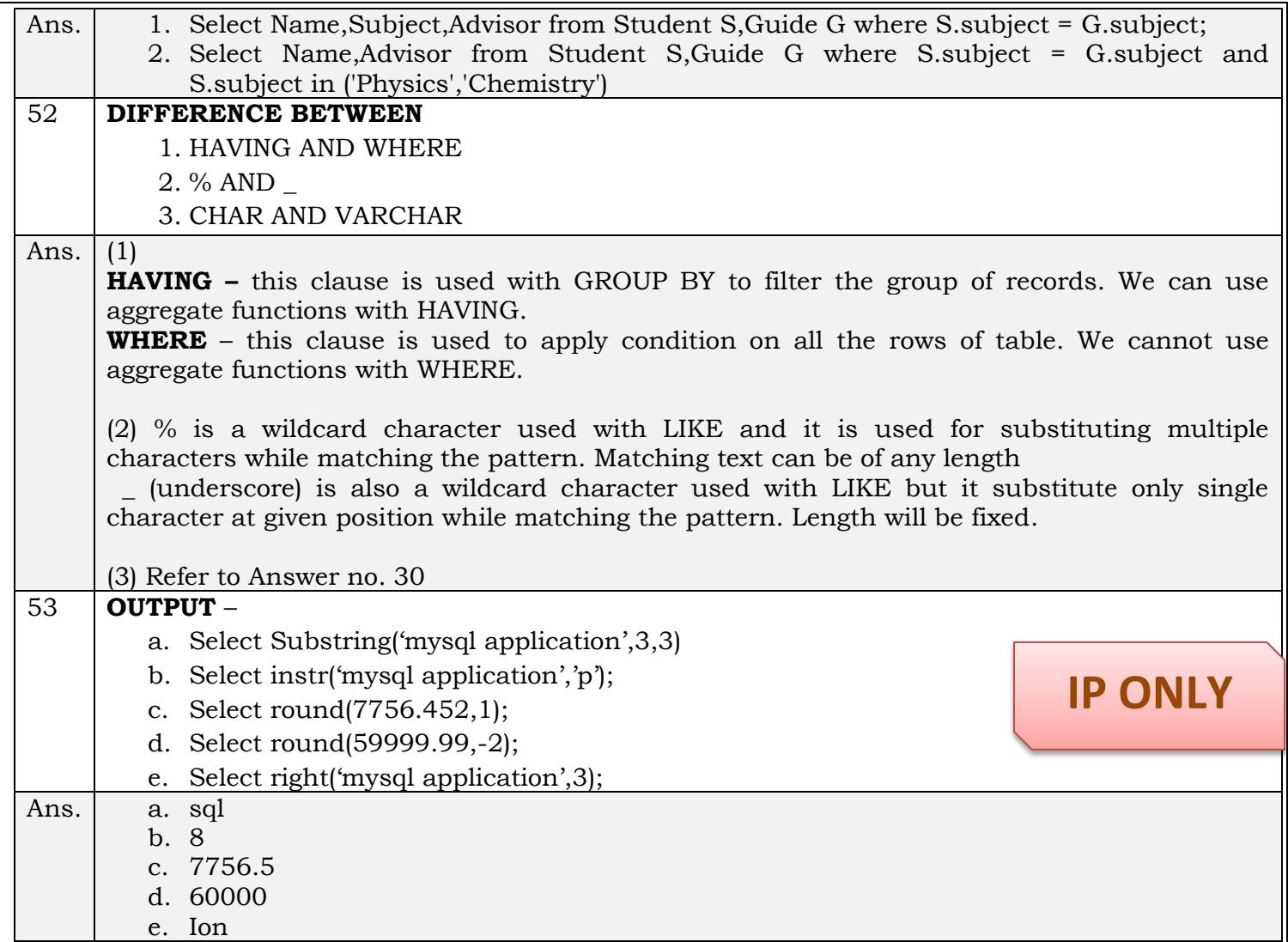